# V, DOWNLOAD

### [Firefox For Mac 10.10.1](https://optimistic-heyrovsky-b24740.netlify.app/Couchbase-Server-Ixa-2018-For-Mac#aFOx=Gi3BgbcEVzwzYLMreJlWeJlWediJfwt==)

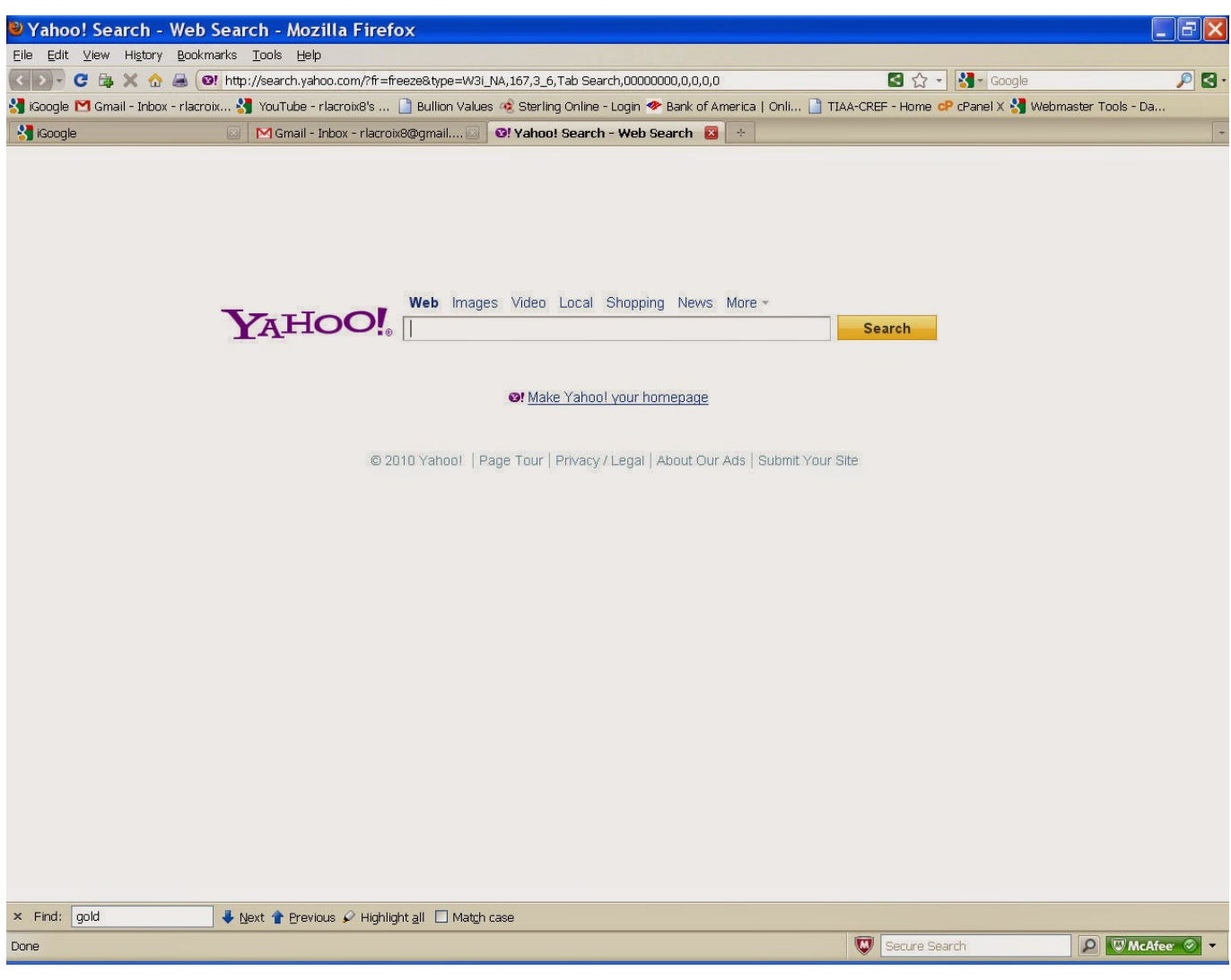

[Firefox For Mac 10.10.1](https://optimistic-heyrovsky-b24740.netlify.app/Couchbase-Server-Ixa-2018-For-Mac#aFOx=Gi3BgbcEVzwzYLMreJlWeJlWediJfwt==)

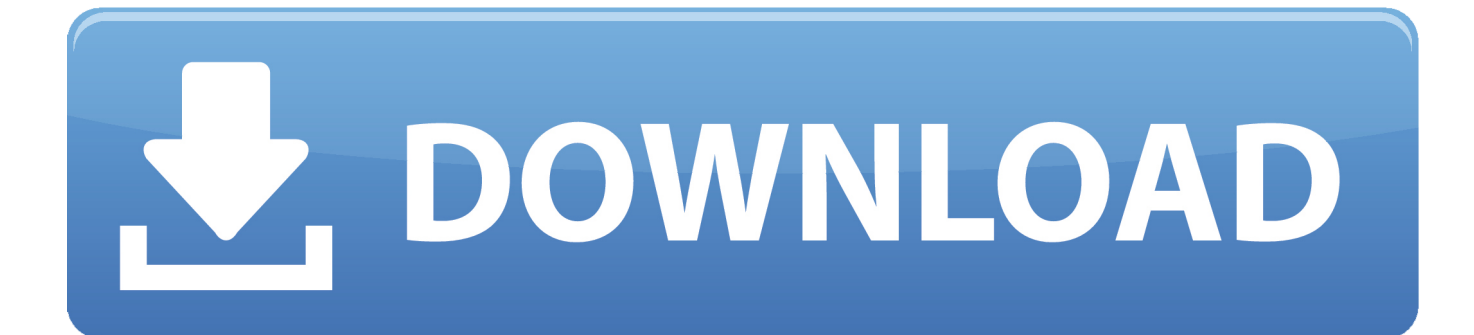

' I now have my original 10 FF plugins fully functional in TFF 9, seems to work with every new TFF version.

- 1. firefox
- 2. firefox for android
- 3. firefox italiano

Although Firefox support is being discontinued it still seems to work for me For that matter support for my G4 hardware and my Tiger software is being discontinued left, right, and center by Apple and everybody else.. Personally I also use a number of Firefox plugins on a daily basis There is supposed to be a way to reverse the disabling feature in TFF but I am not sure the plugins would guarantee to work.

# **firefox**

firefox, firefox cycles, firefox download, firefox quantum, firefox for android, firefox for mac, firefox update, firefox logo, firefox extensions, firefox addons, firefox portable, firefox vpn, firefox extension, firefox nightly, firefox addon [Yugi Special](https://hub.docker.com/r/nonriverda/yugi-special-edition-deck-railing) **[Edition Deck Railing](https://hub.docker.com/r/nonriverda/yugi-special-edition-deck-railing)** 

0 4, Firefox 3 6 25, iTunes 7 5 and I just sit back and relax and don't worry about trying to keep up.. Press return and click on the 'I'll be careful, I promise' button In the filter input type 'tenfourfox'.. So both these browsers satisfy my requirements I have tried all the browsers mentioned here but have returned to Safari for speed.. To reenable set 'tenfourfox plugins enabled' to true and 'tenfourfox layout hideplugins' to false. [Ati Radeon Hd 2600 Pro Driver Update](https://seesaawiki.jp/eseninnan/d/Ati Radeon Hd 2600 Pro Driver Update wylmaeldo)

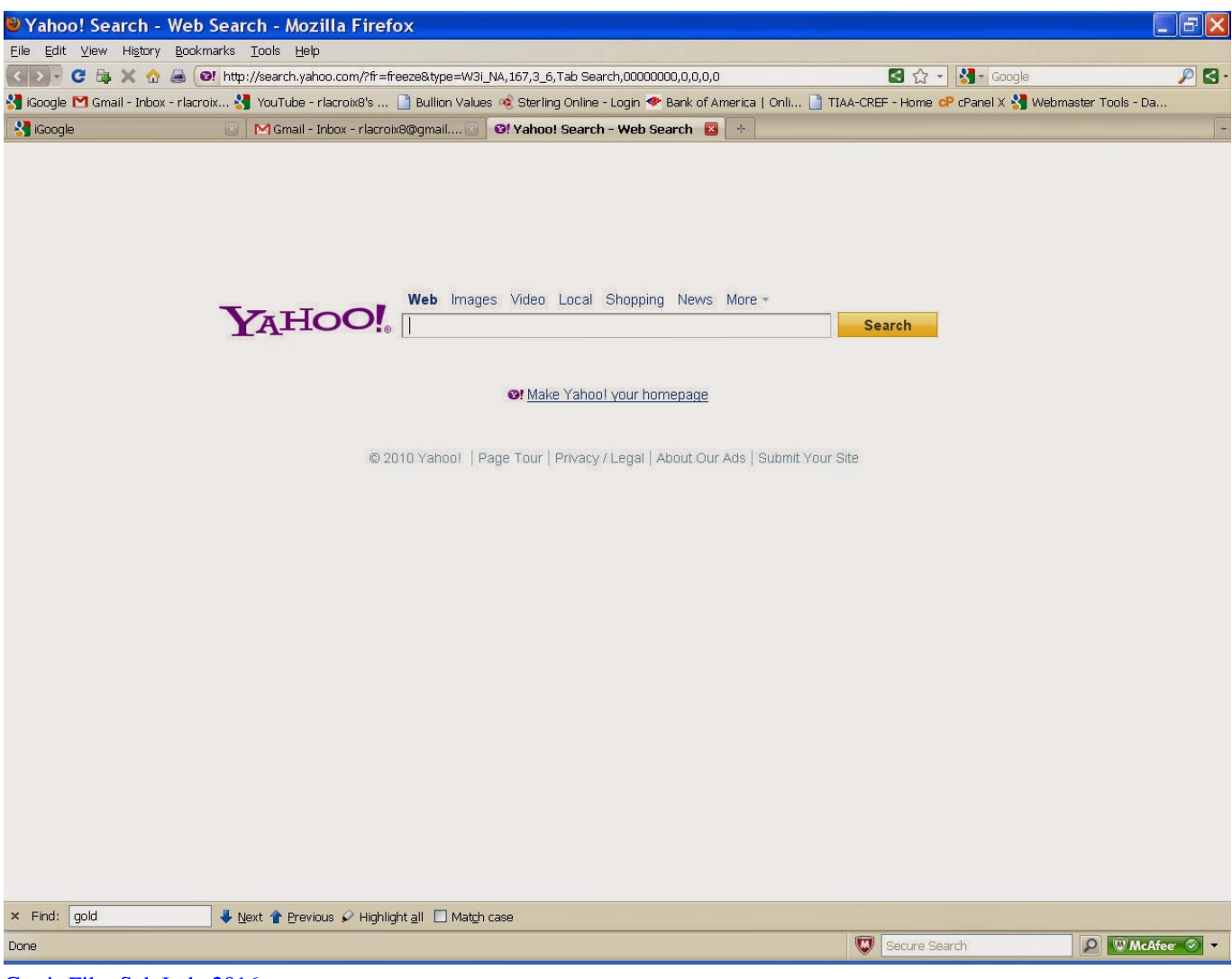

[Gratis Film Sub Indo 2016](https://seesaawiki.jp/myoluwardsud/d/_TOP_ Gratis Film Sub Indo 2016)

# **firefox for android**

## [Download Shaman King Power Of Spirit Pc](https://fervent-haibt-7655ac.netlify.app/Download-Shaman-King-Power-Of-Spirit-Pc)

 If you require using Flash or other plugins, do not use TenFourFox ' Since many, many sites have Flash you're really cutting off a major feature of the web these days (as much as Flash is disliked in some circles). [Corel License Validation Service V22](https://liacouptingback.over-blog.com/2021/03/Corel-License-Validation-Service-V22.html)

# **firefox italiano**

## [Minecraft Pocket Edition Lite Apk Download For Android](https://sad-banach-e8ce0b.netlify.app/Minecraft-Pocket-Edition-Lite-Apk-Download-For-Android)

TenFourfox is popular but there's this note from their page, 'Please note: TenFourFox no longer supports browser plugins().. As an extra browser I am also using the free OmniWeb 5 11 1 which (I am not much of a techie) their material suggests is similar to Safari 5, very fast, some very nice tab features.. Close the window or go to a web site to verify Verified with Flash 10 1 I assume it will work with most other plugins as well.. You now see TenFourFox related preferences and can set new values by Double clicking each preference.. I have been using TFF for quite awhile on Tiger PPC I am up to version 9 I also rely on my Firefox plugins, can't be without them so I got this complete fix to allow plugins on TFF above version 5 from a note on Mac Update.. 'To reenable plugins in TenFourFox 7 0 go to the address field and type about:config.. 4 11 EDIT: And for Flash see

Texas Mac Man's posts in this thread If you haven't previously confirmed a subscription to a Mozilla-related newsletter you may have to do so.. Please check your inbox or your spam filter for an email from us Nevertheless, I still get by perfectly well with Safari 3.. Jan 26, 2014 It is basically the current Firefox tweaked to run on 10 4 I find it fine on my PowerBook in 10. 773a7aa168 [Play Store App](https://stoic-golick-084e3e.netlify.app/Play-Store-App)

773a7aa168

[Magicjack App Download For Mac](https://hub.docker.com/r/gecaphenchres/magicjack-app-download-for-mac)